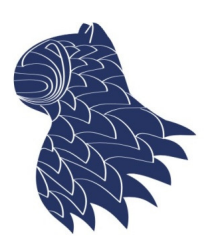

de Ciencias de la Computación e I.A.

### La eficiencia de los algoritmos Análisis y Diseño de Algoritmos

# La eficiencia de los algoritmos

- Comparación de algoritmos
- Principio de invarianza
- **Eficiencia**
- **Notaciones asintóticas**
- Cálculo de la eficiencia de un algoritmo
- Resolución de recurrencias: Método de la ecuación característica
	- **Recurrencias homogéneas**
	- **Recurrencias no homogéneas**
	- Cambios de variable
	- **Transformaciones del rango**
- Apéndice: Fórmulas útiles **<sup>1</sup>**

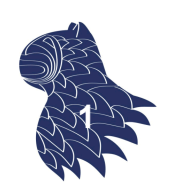

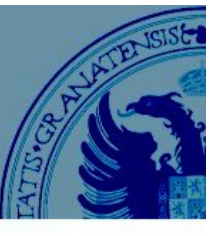

A menudo dispondremos de más de un algoritmo para resolver un problema dado, ¿con cuál nos quedamos?

### **USO DE RECURSOS**

- Computacionales:
	- **Tiempo de ejecución**
	- **Espacio en memoria**
- No computacionales:
	- Esfuerzo de desarrollo (análisis, diseño & implementación)

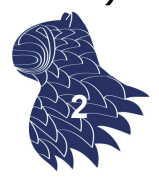

# Comparación de algoritmos

#### **Factores que influyen en el uso de recursos**

- **Recursos computacionales:** 
	- Diseño del algoritmo
	- Complejidad del problema (p.ej. tamaño de las entradas)
	- Hardware (arquitectura, MHz, MBs...)
	- Calidad del código
	- Calidad del compilador (optimizaciones)
- Recursos no computacionales:
	- Complejidad del algoritmo
	- Disponibilidad de bibliotecas reutilizables

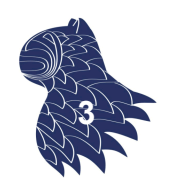

### Principio de invarianza

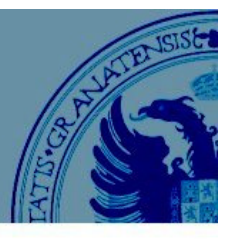

- Dos implementaciones de un mismo algoritmo no diferirán más que en una constante multiplicativa.
- Si  $t_1(n)$  y  $t_2(n)$  son los tiempos de dos implementaciones de un mismo algoritmo, se puede comprobar que:

### $\exists c, d \in R, \quad t_1(n) \le ct_2(n); \quad t_2(n) \le dt_1(n)$

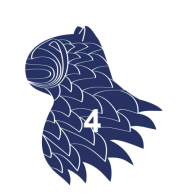

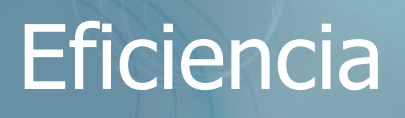

Medida del uso de los recursos computacionales requeridos por la ejecución de un algoritmo en función del tamaño de las entradas.

**T(n)** Tiempo empleado para ejecutar el algoritmo con una entrada de tamaño n

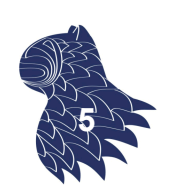

### **Eficiencia**

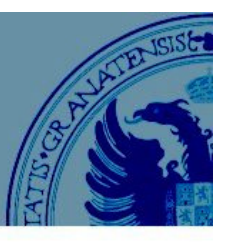

### **Tipos de análisis**

¿Cómo medimos el tiempo de ejecución de un algoritmo?

#### **Mejor caso**

En condiciones óptimas (no se usa por ser demasiado optimista).

#### **Peor caso**

En el peor escenario posible (nos permite acotar el tiempo de ejecución).

#### **Caso promedio**

Caso difícil de caracterizar en la práctica.

#### **Análisis probabilístico**

Asume una distribución de probabilidad sobre las posibles entradas.

#### **Análisis amortizado**

Tiempo medio de ejecución por operación sobre una secuencia de ejecuciones sucesivas. **<sup>6</sup>**

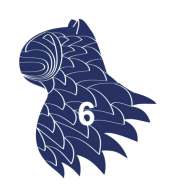

### **Eficiencia**

### Ejemplo

- $\blacksquare$  Algoritmo 1:
- $T(n) = 10^{-4}$  2<sup>n</sup> segundos  $n = 38$  datos  $T(n) = 1$  año
- $\blacksquare$  Algoritmo 2:
- $T(n) = 10^{-2}$  n<sup>3</sup> segundos  $n = 1000$  bits  $T(n) = 1$  año

¿Cuál es mejor? Se precisa un **análisis asintótico**

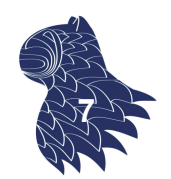

Estudian el comportamiento del algoritmo cuando el tamaño de las entradas es lo suficientemente grande, sin tener en cuenta lo que ocurre para entradas pequeñas y obviando factores constantes.

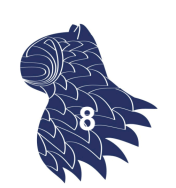

### Notaciones asintóticas

#### **Orden de eficiencia**

Un algoritmo tiene un tiempo de ejecución de **orden**  f(n), para una función dada f, si existe una constante positiva <sup>c</sup> y una implementación del algoritmo capaz de resolver cada caso del problema en un tiempo acotado superiormente por  $crf(n)$ , donde n es el tamaño del problema considerado.

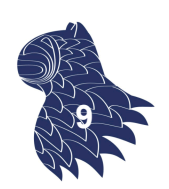

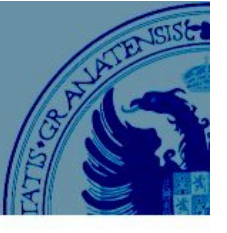

### Notaciones asintóticas

### **Notación O**

Decimos que una función **T(n) es O(f(n))** si existen constantes  $n_0$  y c tales que T(n)  $\leq$  cf(n) para todo n  $\geq$  n<sub>0</sub>:

### $T(n)$  es  $O(f(n)) \Leftrightarrow$  $\exists c \in R$ ,  $\exists n_0 \in N$ , tal que  $\forall n > n_0 \in N$ ,  $T(n) \le cf(n)$

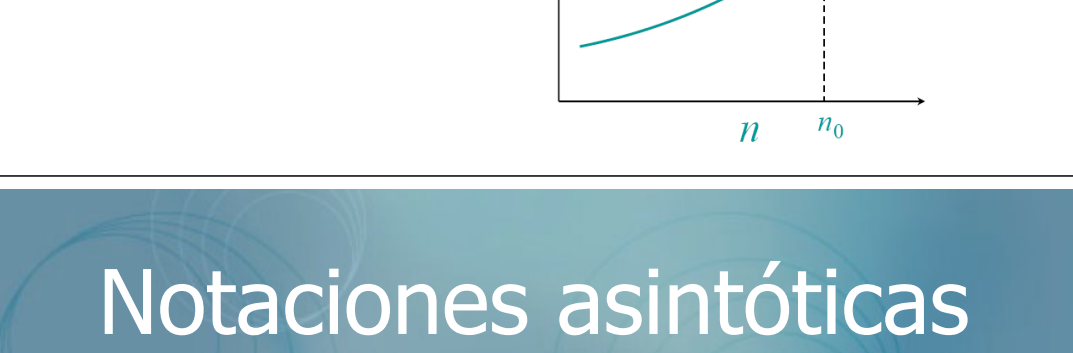

 $T(n)$ 

Ejemplos  $T(n) = 3n$  $\blacksquare$  T(n) es O(n), O(n log n), O(n<sup>2</sup>), O(n<sup>3</sup>) y O(2<sup>n</sup>).  $T(n) = (n+1)^2$  $\blacksquare$  T(n) es O(n<sup>2</sup>), O(n<sup>3</sup>) y O(2<sup>n</sup>).  $\blacksquare$  T(n) no es O(n) ni O(n log n).  $T(n) = 32n^2 + 17n + 32$  $\blacksquare$  T(n) es O(n<sup>2</sup>) pero no es O(n).  $T(n) = 3n^3 + 345n^2$  $\blacksquare$  T(n) es O(n<sup>3</sup>) pero no es O(n<sup>2</sup>).  $T(n) = 3^n$  $\blacksquare$  T(n) es O(3<sup>n</sup>) pero no es O(2<sup>n</sup> ). **<sup>11</sup>**

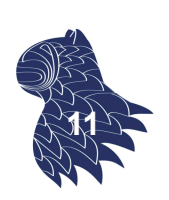

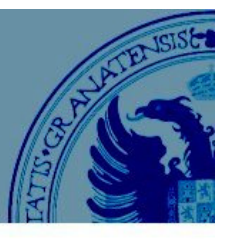

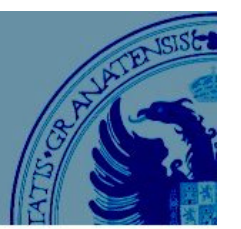

**10**

### Notaciones asintóticas

#### **Notaciones**  $\Omega$  **y**  $\Theta$

**Notación Ω (cota inferior)** 

T(n) es  $\Omega(f(n))$  cuando  $\exists$ c $\in$ R $^+$ ,  $\exists$ n $_0$  $\in$ N $:$   $\forall$ n $\geq$ n $_0$   $\Rightarrow$  T(n)  $\geq$  cf(n)

#### **Notación (orden exacto)**

 $T(n)$  es  $\Theta(f(n))$  cuando T(n) es  $O(f(n))$  y T(n) es  $\Omega(f(n))$ 

# Órdenes de eficiencia

#### **Órdenes de eficiencia más habituales**

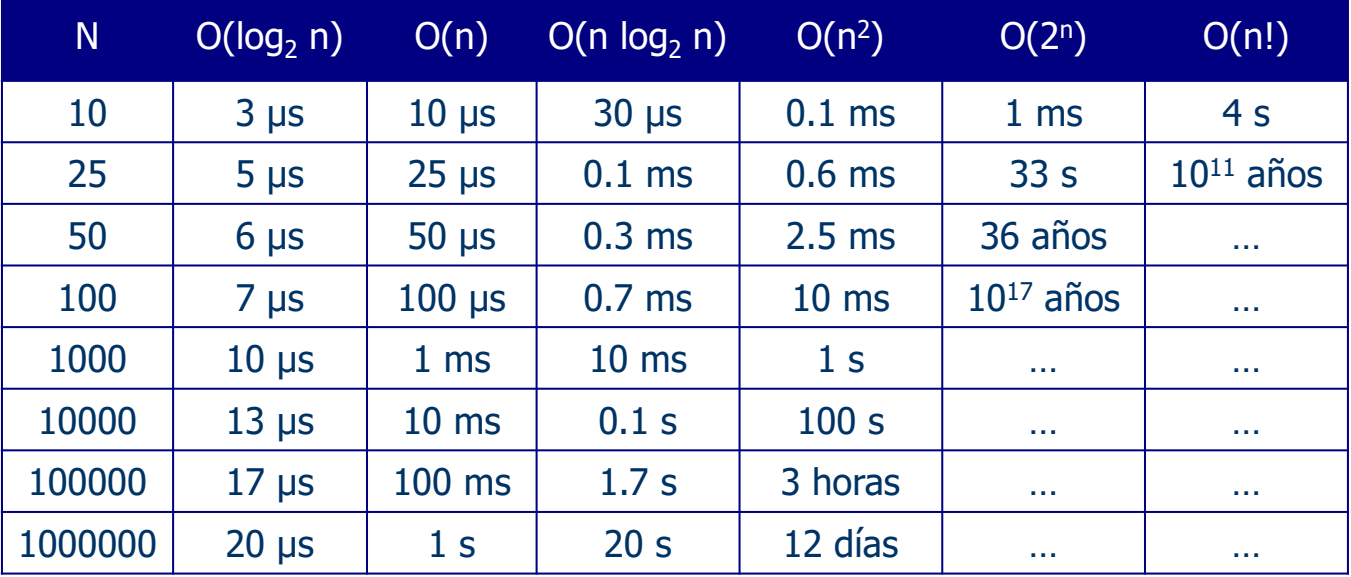

Tiempos calculados suponiendo 1 μs por operación elemental.

 $O(1) \subset O(\log n) \subset O(n) \subset O(n \log n) \subset O(n^2) \subset O(n^3) \subset O(2^n) \subset O(n!)$ 

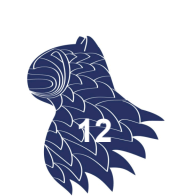

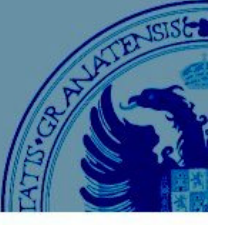

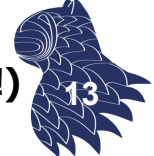

# Órdenes de eficiencia

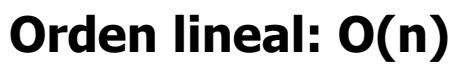

Tiempo de ejecución proporcional al tamaño de la entrada.

Ejemplo: Calcular el máximo de n números a $_1$ , ..., a<sub>n</sub>.

```
\max \leftarrow a_1for i = 2 to n {
     if (ai > max)
         \mathbf{max} \leftarrow \mathbf{a}_{i}}
```
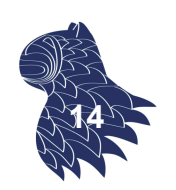

# Órdenes de eficiencia

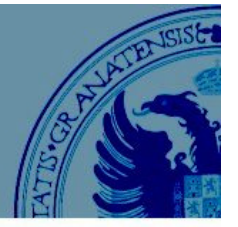

#### **Orden cuadrático: O(n<sup>2</sup>)**

Aparece cuando tenemos que enumerar todas las parejas posibles de elementos de un conjunto.

Ejemplo: Dado un conjunto de puntos en el plano  $(x_1, y_1), ...,$ (x<sub>n</sub>, y<sub>n</sub>), encontrar la pareja más cercana.

```
\min \leftarrow (\mathbf{x}_1 - \mathbf{x}_2)^2 + (\mathbf{y}_1 - \mathbf{y}_2)^2nearest \leftarrow (1,2)for i = 1 to n {
     for j = i+1 to n {
          d \leftarrow (x_i - x_j)^2 + (y_i - y_j)^2if (d < min) {
               min \leftarrow d
               nearest \leftarrow (i,j)}
     }
}
```
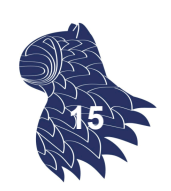

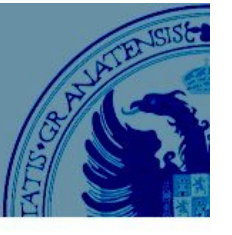

# Órdenes de eficiencia

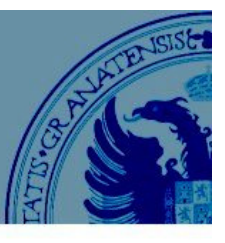

**16**

### **Órdenes O(log n) y O(n log n)**

Aparecen en muchos algoritmos recursivos p.ej. Estrategia "divide y vencerás"

Ejemplos: **O(log n)** Búsqueda binaria **O(n log n)** Mergesort, Heapsort…

### **Orden exponencial O(2<sup>n</sup>)**

Aparece en muchos problemas de tipo combinatorio

Ejemplo: Enumerar todos los subconjuntos de un conjunto dado.

# Cálculo de la eficiencia

#### **Operación elemental**

Operación de un algoritmo cuyo tiempo de ejecución se puede acotar superiormente por una constante.

- En nuestro análisis, sólo contará el número de operaciones elementales y no el tiempo exacto necesario para cada una de ellas.
- **En la descripción de un algoritmo, puede ocurrir que** una línea de código corresponda a un número de variable de operaciones elementales.

**17**

p.ej.  $x \leftarrow max{A[k]}$ ,  $0 \le k \le n$ }

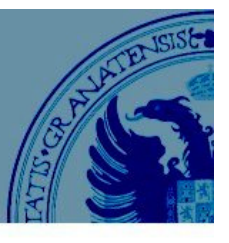

#### **Operaciones elementales**

- **Algunas operaciones matemáticas no son operaciones** elementales.
	- p.ej. sumas y productos dependen de la longitud de los operandos.
- Convención: En la práctica, suma, diferencia, producto, división, módulo, operaciones booleanas, comparaciones y asignaciones se consideran operaciones elementales, salvo que explícitamente se establezca lo contrario.

### Cálculo de la eficiencia

#### **Reglas de cálculo de la eficiencia**

- 1. Sentencias simples
- 2. Bloques de sentencias
- 3. Sentencias condicionales
- 4. Bucles
- 5. Llamadas a funciones
- 6. Funciones recursivas

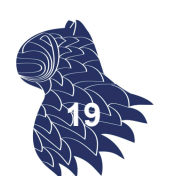

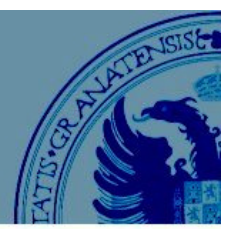

**18**

### **Reglas de cálculo de la eficiencia 1. Sentencias simples**

Consideraremos que cualquier sentencia simple (lectura, escritura, asignación, etc.) va a consumir un tiempo constante, **O(1)**, salvo que contenga una llamada a una función.

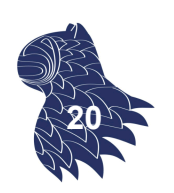

# Cálculo de la eficiencia

### **Reglas de cálculo de la eficiencia**

- **2. Bloques de sentencias**
- $\blacksquare$  Tiempo total de ejecución = Suma de los tiempos de ejecución de cada una de las sentencias del bloque.
- $\Box$  Orden de eficiencia = Máximo de los órdenes de eficiencia de cada una de las sentencias del bloque.

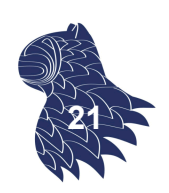

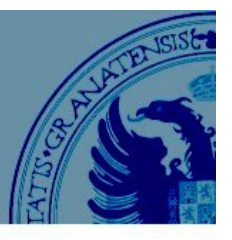

#### **Reglas de cálculo de la eficiencia 3. Sentencias condicionales**

El tiempo de ejecución de una sentencia condicional es el máximo del tiempo del bloque if y del tiempo del bloque else.

Si el bloque  $if$  es  $O(f(n))$  y el bloque else es  $O(g(n))$ , la sentencia condicional será **O(max{f(n), g(n)})**.

**iOjo!** No se nos puede olvidar el tiempo de ejecución correspondiente a la comprobación de la condición.

# Cálculo de la eficiencia

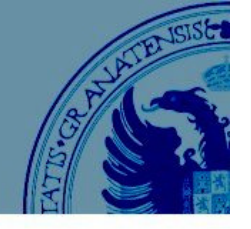

**22**

### **Reglas de cálculo de la eficiencia 4. Bucles**

- Tiempo de ejecución = Suma de los tiempos invertidos en cada iteración
- En el tiempo de cada iteración se ha de incluir el tiempo de ejecución del cuerpo del bucle y también el asociado a la evaluación de la condición (y, en su caso, la actualización del contador).
- Si todas las iteraciones son iguales, el tiempo total de ejecución del bucle será el producto del número de iteraciones por el tiempo empleado en cada iteración.

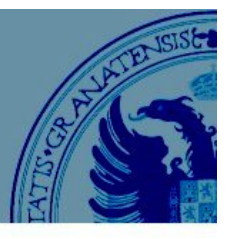

#### **Reglas de cálculo de la eficiencia 5. Llamadas a funciones**

Si una determinada función P tiene una eficiencia de O(f(n)), cualquier llamada a P es de orden O(f(n)).

- **Las asignaciones con diversas llamadas a función** deben sumar las cotas de tiempo de ejecución de cada llamada.
- La misma consideración es aplicable a las condiciones de bucles y sentencias condicionales.

# Cálculo de la eficiencia

### **Reglas de cálculo de la eficiencia 6. Funciones recursivas**

Las funciones de tiempo asociadas a funciones recursivas son también recursivas.

- p.ej.  $T(n) = T(n-1) + f(n)$
- Para analizar el tiempo de ejecución de un algoritmo recursivo, le asociamos una función de eficiencia desconocida, T(n), y la estimamos a partir de T(k) para distintos valores de k (menores que n).

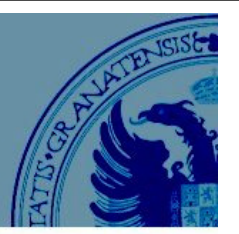

**25**

**24**

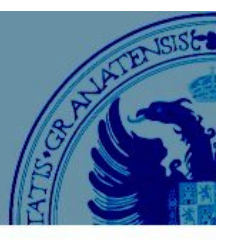

### **Ejemplo**

```
int fact(int n) 
{ 
  if (n \leq 1)
     return 1;
  else
     return (n * fact(n - 1));
 }
```
Los bloques  $if y \in l \leq s$ on operaciones elementales, por lo que su tiempo de ejecución es O(1).

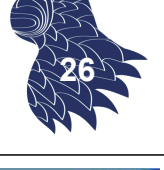

# Cálculo de la eficiencia

$$
T(n) = 1 + T(n - 1)
$$
  
= 1 + (1 + T(n-2)) = 2 + T(n-2)  
= 2 + (1 + T(n-3)) = 3 + T(n-3)  
...  
= i + T(n-i)  
...  
= (n-1) + T(n - (n-1)) = (n-1) + 1

Por tanto,  $T(n)$  es  $O(n)$ La implementación recursiva del cálculo del factorial es de orden lineal.

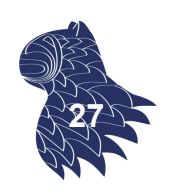

### **Ejemplo**

```
int L(int n) 
{
  if (n == 1)return 0;
  else
   return L(n/2) + 1;
}
```

$$
T(n) = \begin{cases} 1, & n = 1 \\ 1 + T\left(\frac{n}{2}\right) & n > 1 \end{cases}
$$

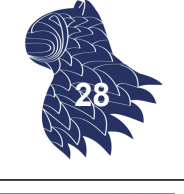

# Cálculo de la eficiencia

$$
T(n) = T(n/2) + 1
$$
  
= (T(n/4) + 1) + 1 = T(n/4) + 2  
= (T(n/8) + 1) + 2 = T(n/8) + 3  
...  
= T(n/2<sup>i</sup>) + i  
...  
= T(n/2<sup>log(n)</sup>) + log<sub>2</sub>(n)  
= T(1) + log<sub>2</sub>(n)

Por tanto, T(n) es O(log n)

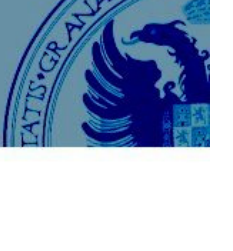

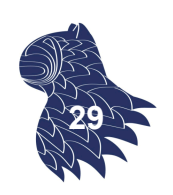

El mismo desarrollo se podría realizar más cómodamente con un cambio de variable:  $n=2^m \rightarrow m = log_2(n)$ 

$$
T(2m) = T(2m-1) + 1= \n= (T(2m-2) + 1) + 1 \n= (T(2m-3) + 1) + 2 \n... \n= T(2m-i) + i \n... \n= T(2m-m) + m \n= T(1) + log2(n)
$$

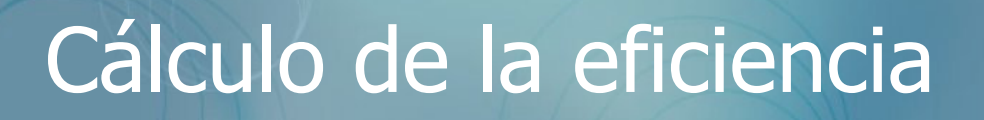

**Ejemplo**

$$
T(n) = T\left(\frac{n}{2}\right) + n^2, \quad n \ge 2; \quad T(1) = 1
$$

 $\blacksquare$  Cambio de variab

ble: 
$$
n = 2^m
$$

\n $n^2 = (2^m)^2 = (2^2)^m = 4^m$ 

$$
T(2m) = T(2m-1) + 4m =
$$
  
= T(2<sup>m-2</sup>) + 4<sup>m-1</sup> + 4<sup>m</sup>  
...  
= T(2<sup>m-i</sup>) + [4<sup>m-(i-1)</sup> + ... + 4<sup>m-1</sup> + 4<sup>m</sup>]

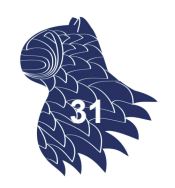

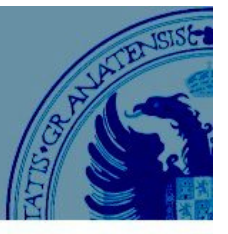

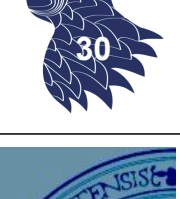

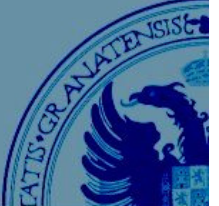

### **Ejemplo**

$$
T(n) = T\left(\frac{n}{2}\right) + n^2, \quad n \ge 2; \quad T(1) = 1
$$

$$
T(2m) = T(1) + [41 + \dots + 4m-2 + 4m-1 + 4m]
$$
  
= 1 +  $\sum_{i=1}^{m} 4i = \sum_{i=0}^{m} 4i = \frac{4m+2 - 1}{4 - 1} = \frac{42 4m}{3} - \frac{1}{3}$   
=  $\frac{42}{3} n2 - \frac{1}{3}$ 

 $\mathsf{T}(\mathsf{n})$  es  $\mathsf{O}(\mathsf{n}^2)$ 

### Resolución de recurrencias

### **Técnicas de resolución de recurrencias**

- Método de sustitución
	- 1. Desarrollar la expresión
	- 2. Adivinar la fórmula de la expresión
	- 3. Demostrar por inducción
	- 4. Resolver constantes
- **Arbol de recursividad** Representación gráfica "intuitiva".
- **Expansión de recurrencias** Método algebraico equivalente al árbol de recursividad.
- Método de la ecuación característica **<sup>33</sup>**

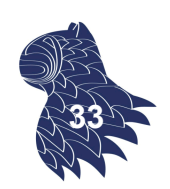

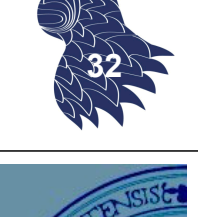

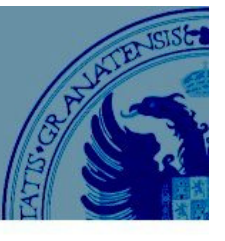

### Método de sustitución

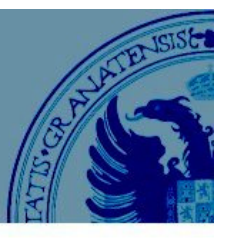

$$
T(n) = \begin{cases} O(1) & \text{si } n = 1 \\ 4T(n/2) + n & \text{si } n > 1 \end{cases}
$$

 $\zeta\mathsf{T}(\mathsf{n})$  es O(n $^3$ )?

Suponemos que  $T(k) \leq ck^3$  para k<n

Demostramos por inducción que  $T(n) \leq cn^3$ 

$$
T(n) = 4T(n/2) + n
$$
  
\n
$$
\leq 4c(n/2)^3 + n = (c/2)n^3 + n = cn^3 - ((c/2)n^3 - n)
$$
  
\n
$$
\leq cn^3 \text{ siempre que } ((c/2)n^3 - n) > 0 \text{ (p.ej. } c \geq 2 \text{ y } n \geq 1)
$$

PROBLEMA: ¿Podríamos encontrar una cota superior más ajustada? Sugerencia: Probar con T(n)  $\leq$  cn<sup>2</sup> y T(n)  $\leq$  c<sub>1</sub>n<sup>2</sup>-c<sub>2</sub>n **34**

### Árbol de recursividad

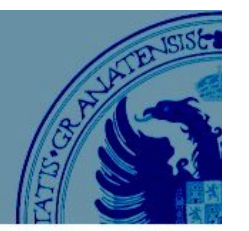

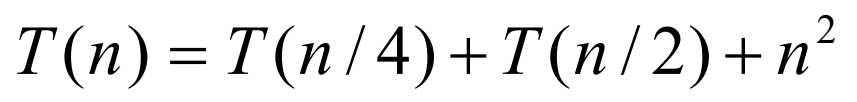

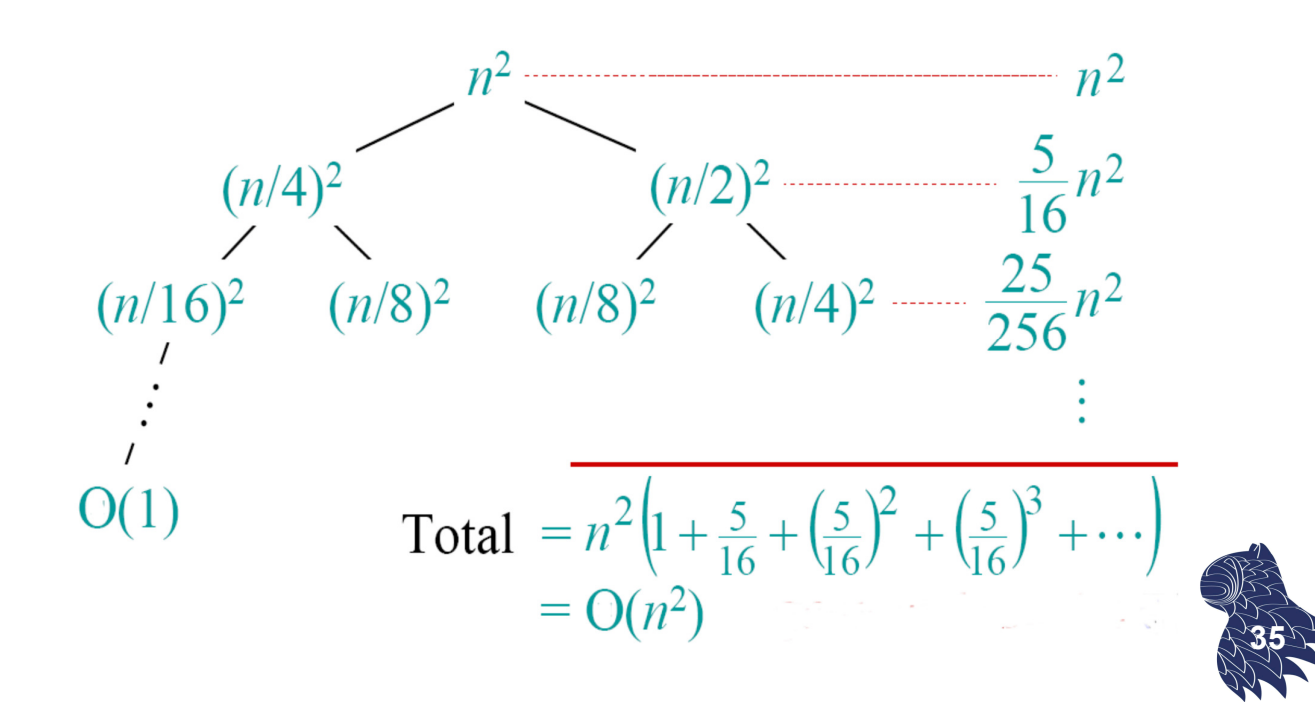

**Recurrencias homogéneas lineales con coeficientes constantes**

$$
a_0 t_n + a_1 t_{n-1} + \dots + a_k t_{n-k} = 0
$$

**Lineal: No hay términos**  $t_{n-1}t_{n-j}$ **,**  $t_{n-i}$ 

- **Homogénea: Igualadas a 0**
- **Con coeficientes constantes:**  $a_i$  constantes

Ejemplo: Sucesión de Fibonacci

$$
f_n = f_{n-1} + f_{n-2} \implies f_n - f_{n-1} - f_{n-2} = 0
$$

### Ecuación característica

Suposición:  $t_n = x^n$ 

$$
a_0 x^n + a_1 x^{n-1} + \dots + a_k x^{n-k} = 0
$$

Se satisface si x=0 o bien

$$
a_0 x^k + a_1 x^{k-1} + \dots + a_k = 0
$$

#### **ecuación característica**

#### **Polinomio característico**

$$
p(x) = a_0 x^k + a_1 x^{k-1} + \dots + a_k
$$

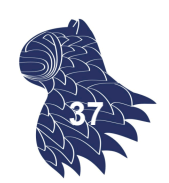

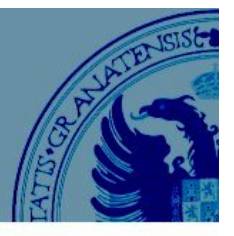

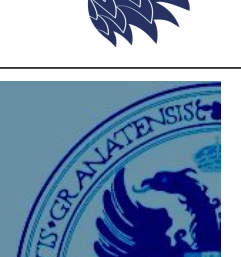

**36**

Teorema Fundamental del Álgebra:

Consideremos una raíz del polinomio característico, r<sub>i</sub>

 $p(r_i) = 0$ 

Por tanto, **r<sup>i</sup> <sup>n</sup>** es solución de la recurrencia. Además, las combinaciones lineales de las soluciones de la recurrencia también son soluciones:

Cuando todos los  $r_i$  son distintos, éstas son las únicas soluciones **<sup>38</sup>**

### Ecuación característica

#### **Resolución de recurrencias mediante el método de la ecuación característica:**

- 1. Se obtiene la ecuación característica asociada a la recurrencia que describe el tiempo de ejecución T(n).
- 2. Se calculan las k raíces del polinomio característico.
- 3. Se obtiene la solución a partir de las raíces del polinomio característico.
- 4. Se determinan las constantes a partir de las k condiciones iniciales.

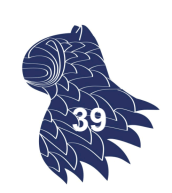

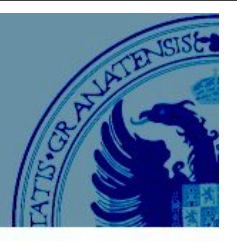

 $=\prod_{i=1} (x$ *k i*  $p(x) = \prod (x - r_i)$ 1

 $=\sum_{i=1}$ *k i n*  $t_n = \sum c_i r_i$ 1

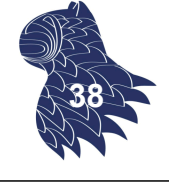

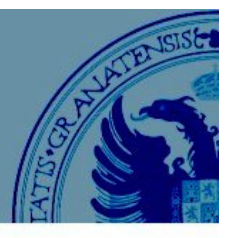

#### Ejemplo: Sucesión de Fibonacci

$$
f_n = \begin{cases} n, & \text{si } n = 0 \text{ ó } n = 1 \\ f_{n-1} + f_{n-2} & \text{en otro caso} \end{cases}
$$

$$
f_n - f_{n-1} - f_{n-2} = 0
$$

 $p(x) = x^2 - x - 1$ 

$$
r_1 = \frac{1 + \sqrt{5}}{2} \quad y \quad r_2 = \frac{1 - \sqrt{5}}{2}
$$

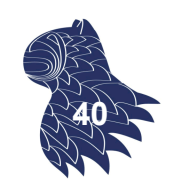

### Ecuación característica

Ejemplo: Sucesión de Fibonacci

$$
f_n = c_1 r_1^n + c_2 r_2^n
$$
  
\n
$$
c_1 + c_2 = 0
$$
  
\n
$$
r_1 c_1 + r_2 c_2 = 1
$$
  
\n
$$
f_n = \frac{1}{\sqrt{5}} \left[ \left( \frac{1 + \sqrt{5}}{2} \right)^n - \left( \frac{1 - \sqrt{5}}{2} \right)^n \right]
$$

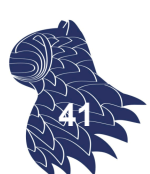

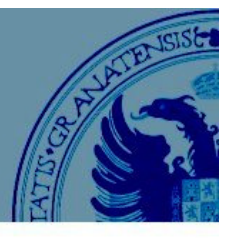

Ejemplo:

$$
t_n = \begin{cases} 0, & n = 0 \\ 5, & n = 1 \\ 3t_{n-1} + 4t_{n-2}, & \text{en otro caso} \end{cases}
$$

$$
t_n - 3t_{n-1} - 4t_{n-2} = 0
$$
  

$$
x^2 - 3x - 4 = (x+1)(x-4)
$$
  

$$
t_n = c_1(-1)^n + c_2 4^n
$$

A partir de las condiciones iniciales:  $c_1 = -1$ ,  $c_2 = 1$ 

### Ecuación característica

#### **Raíces múltiples**

Supongamos que las raíces del polinomio característico NO son todas distintas.

r<sub>i</sub> con multiplicidad m<sub>i</sub>

$$
t_n = \sum_{i=1}^{l} \sum_{j=0}^{m_i-1} c_{ij} n^j r_i^n
$$

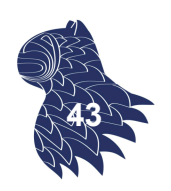

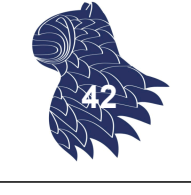

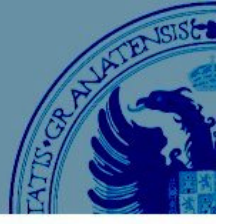

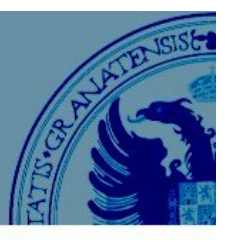

Ejemplo:

$$
t_n = \begin{cases} n, & \text{si } n = 0, 162\\ 5t_{n-1} - 8t_{n-2} + 4t_{n-3} & \text{en otro caso} \end{cases}
$$

$$
t_n - 5t_{n-1} + 8t_{n-2} - 4t_{n-3} = 0
$$
  

$$
x^3 - 5x^2 + 8x - 4 = (x - 1)(x - 2)^2
$$

$$
t_n = c_1(1)^n + c_2 2^n + c_3 n 2^n
$$

A partir de las condiciones iniciales:  $c_1 = -2$ ,  $c_2 = 2$ ,  $c_3 = (-1/2)$ 

$$
t_n = 2^{n+1} \cdot \frac{n2^{n-1}}{2} \cdot 2
$$

### Ecuación característica

#### **Recurrencias no homogéneas**

A partir de 
$$
a_0 t_n + a_1 t_{n-1} + \cdots + a_k t_{n-k} = b^n p(n)
$$

donde b es una constante y p(n) un polinomio de grado d

derivamos el polinomio característico

$$
p(x) = (a_0 x^k + a_1 x^{k-1} + \dots + a_k)(x - b)^{d+1}
$$

que resolveremos igual que en el caso homogéneo.

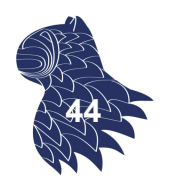

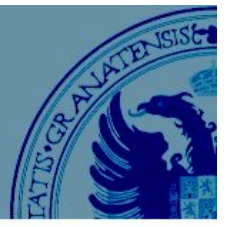

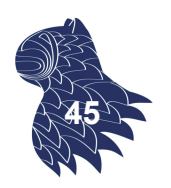

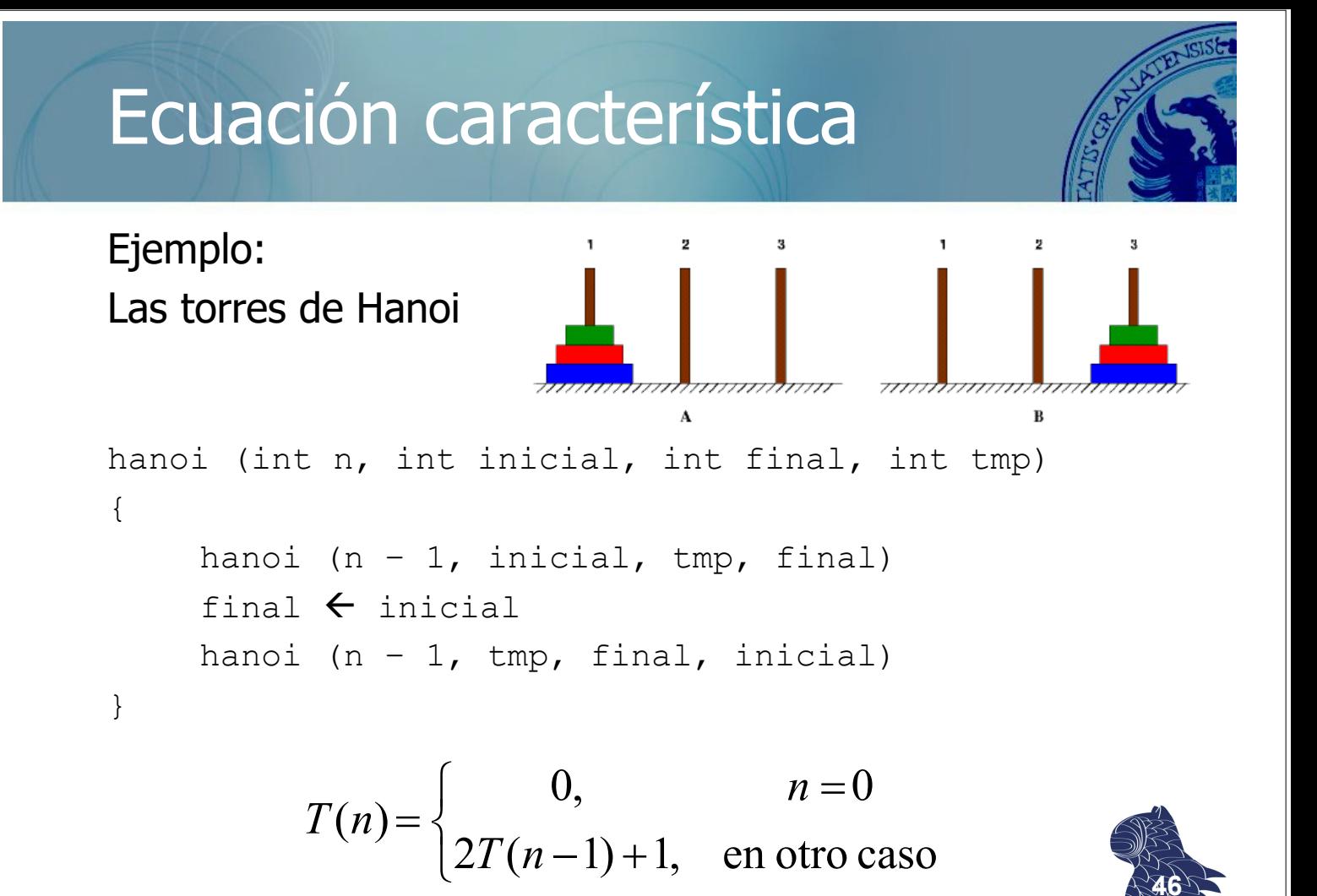

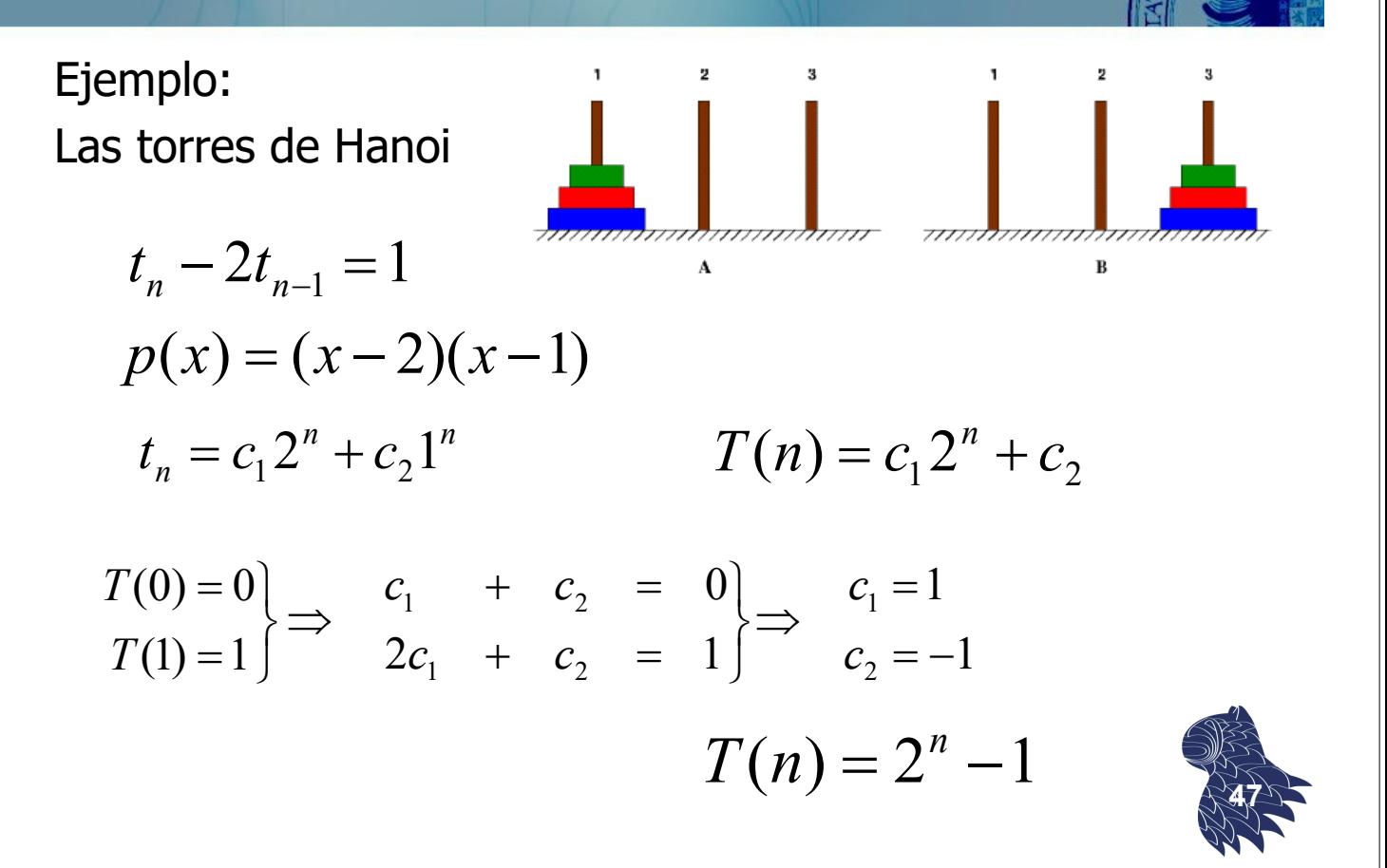

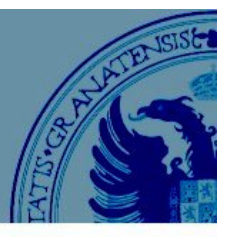

Ejemplo:

 $t_n = 2t_{n-1} + n;$   $t_0 = 0$  $p(x) = (x-2)(x-1)^2$  $n^{n}$  **1 n n n n n n n**  $t_n = c_1 2^n + c_2 1^n + c_3 n1$ 

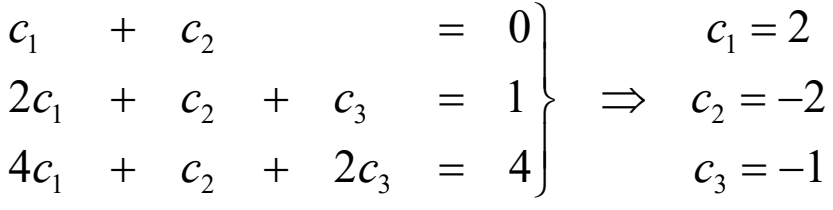

$$
t_n = 2^{n+1} - n - 2
$$

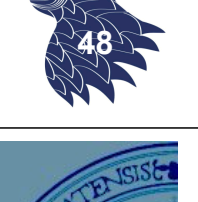

### Ecuación característica

**Recurrencias no homogéneas**

$$
a_0t_n + a_1t_{n-1} + \cdots + a_kt_{n-k} = b_1^n p_1(n) + \ldots + b_s^n p_s(n)
$$

- $\blacksquare$   $b_1$ , ...,  $b_s$  constantes
- $p(n)$  polinomio de grado  $d_i$

Polinomio característico:

$$
p(x) = (a_0x^k + a_1x^{k-1} + \dots + a_k)(x - b_1)^{d_1+1} \cdots (x - b_s)^{d_s+1}
$$

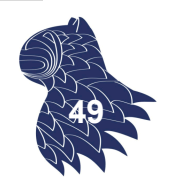

#### **Cambios de variable**

Cuando las recurrencias no se ajustan al tipo conocido…

$$
T(n) = \begin{cases} 1, & n = 1 \\ 3T(n/2) + n, & n > 1 \end{cases}
$$

aplicamos un cambio de variable  $n = 2<sup>i</sup>$ que nos permite definir una nueva recurrencia:

$$
t_i = T(2^i)
$$

Ecuación característica

**Cambios de variable**

$$
t_i = 3t_{i-1} + 2^i \implies t_i = c_1 3^i + c_2 2^i
$$

Finalmente, deshacemos el cambio de variable:  $i = log_2(n)$ 

$$
T(n) = c_1 3^{\log_2(n)} + c_2 2^{\log_2(n)} = c_1 n^{\log_2(3)} + c_2 n
$$

 $T(n)$  es  $O(n^{\log_2(3)})$ 

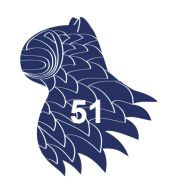

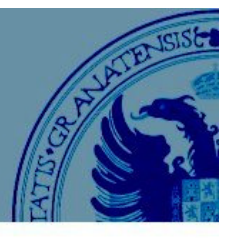

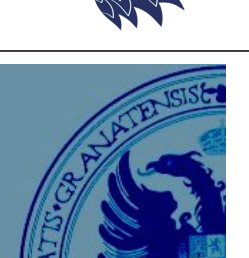

**50**

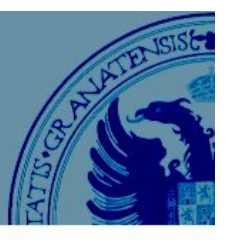

Ejemplo

$$
T(n) = \begin{cases} 1, & n = 1 \\ 4T(n/2) + n, & n > 1 \end{cases}
$$

 $i \perp a$   $\gamma$ <sup>*i*</sup> *i i*  $t_i = T(2^i)$   $t_i = 4t_{i-1} + 2^i$   $\Rightarrow$   $t_i = c_1 4^i + c_2 2$ 

 $T(n) = c_1 4^{\log_2(n)} + c_2 2^{\log_2(n)} = c_1 n^{\log_2(4)} + c_2 n = c_1 n^2 + c_2 n$ 2 2  $2^{\prime \prime} - c_1$  $\log_2(4)$ 1  $\log_2(n)$ 2  $\log_2(n)$ 1  $(n) = c_1 4^{\log_2(n)} + c_2 2^{\log_2(n)} = c_1 n^{\log_2(4)} + c_2 n = c_1 n^2 + c_2 n$ 

 $T(n)$  es  $O(n^2)$ 

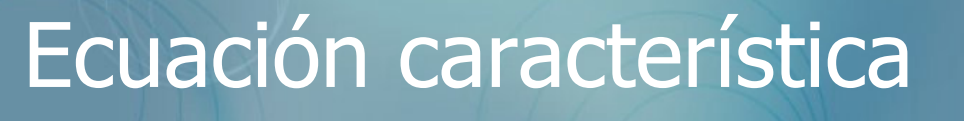

Ejemplo

$$
T(n) = \begin{cases} 1, & n = 1 \\ 2T(n/2) + n, & n > 1 \end{cases}
$$

 $i \in \mathbb{R}$  *i*  $\bigcap$  *i*  $\bigcap$  *i i i*  $t_i = T(2^i)$   $t_i = 2t_{i-1} + 2^i$   $\Rightarrow$   $t_i = c_1 2^i + c_2 i 2$ 

 $(n) = c_1 2^{\log_2(n)} + c_2 \log_2(n) 2^{\log_2(n)} = c_1 n + c_2 n \log_2(n)$  $2^{10}52$  $\log_2(n)$  $T(n) = c_1 2^{\log_2(n)} + c_2 \log_2(n) 2^{\log_2(n)} = c_1 n + c_2 n \log_2(n)$ 

 $T(n)$  es  $O(n \log_2 n)$ 

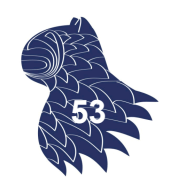

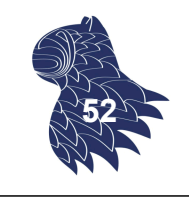

#### **Recurrencia "divide y vencerás"**

a.k.a. "fórmula maestra"

$$
T(n) = aT\left(\frac{n}{b}\right) + cn^{k}
$$
  
con  $a \ge 1, b \ge 2, k \ge 0, c > 0$ 

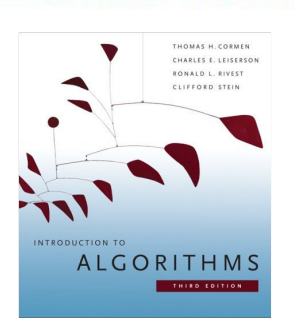

$$
T(n) = \begin{cases} \Theta(n^k), & a < b^k \\ \Theta(n^k \log_b(n)), & a = b^k \\ \Theta(n^{\log_b(a)}) & a > b^k \end{cases}
$$

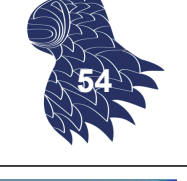

### Ecuación característica

#### **Transformaciones del rango**

$$
T(n) = \begin{cases} 1/3, & n = 1 \\ nT^2 \left(\frac{n}{2}\right), & \text{en otro caso} \end{cases}
$$

Inicialmente, realizamos un cambio de variable:

$$
t_i = T(2^i) = 2^i T^2 (2^{i-1}) = 2^i t_{i-1}^2
$$

Como esta recurrencia no es lineal y el coeficiente 2<sup>i</sup> no es constante, tomamos logaritmos:

$$
u_i = \log(t_i) = i + 2\log(t_{i-1}) = i + 2u_{i-1}
$$

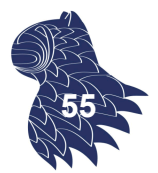

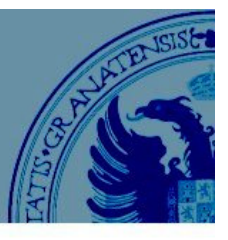

#### **Transformaciones del rango**

$$
u_{i} = i + 2u_{i-1}
$$
  
\n
$$
u_{i} - 2u_{i-1} = i
$$
  
\n
$$
u_{i} = c_{1}2^{i} + c_{2}1^{i} + c_{3}i1^{i}
$$

Sustituyendo en la recurrencia para u<sub>i</sub>, obtenemos:

$$
i = u_i - 2u_{i-1} = c_1 2^{i} + c_2 + c_3 i - 2(c_1 2^{i-1} + c_2 + c_3 (i-1))
$$
  
\n
$$
i = (2-i)c_3 - c_2
$$
  
\n
$$
(1+c_3)i = 2c_3 - c_2
$$
\n
$$
c_3 = -1; \quad c_2 = -2
$$

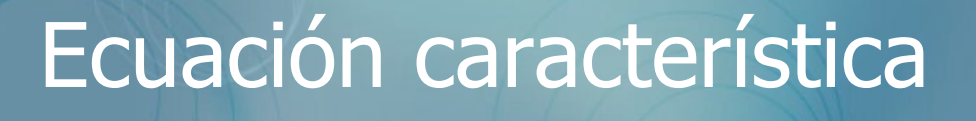

#### **Transformaciones del rango**

$$
u_i = c_1 2^i - i - 2
$$

Deshacemos los cambios:

$$
t_{i} = 2^{u_{i}} = 2^{c_{1}2^{i} - i - 2}
$$

$$
T(n) = t_{\log_2(n)} = 2^{c_{1}n - \log_2 n - 2} = \frac{2^{c_{1}n}}{4n}
$$

A partir de las condiciones iniciales:

$$
T(1) = 2^{c_1} / 4 = 1/3 \implies c_1 = \log_2(4/3) = 2 - \log_2 3
$$

$$
T(n) = \frac{2^{c_1 n}}{4n} = \frac{2^{(2-\log_2 3)n}}{4n} = \frac{2^{2n}}{4n2^{(\log_2 3)n}} = \frac{2^{2n}}{4n3^n}
$$

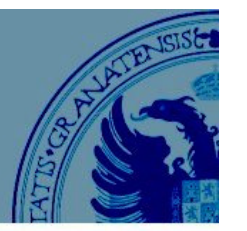

**57**

**56**

# Apéndice: Fórmulas útiles

#### **Progresiones aritméticas**

$$
a_{i+1} - a_i + a
$$
  

$$
\sum_{i=1}^{n} a_i = \frac{1}{2} n (a_1 + a_n)
$$

 $a - a \pm d$ 

$$
\sum_{i=1}^{n} i = \frac{1}{2} n (n + 1)
$$

# Apéndice: Fórmulas útiles

#### **Progresiones geométricas**

$$
a_{i+1} = r a_i
$$

$$
\sum_{i=1}^{n} a_i = \frac{a_1(r^{n+1}-1)}{r-1}
$$

$$
\sum_{i=1}^{n} b^{i} = \frac{b^{n+1} - b}{b - 1}
$$

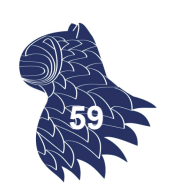

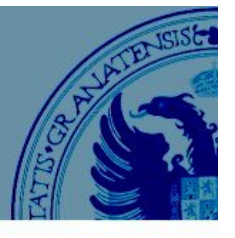

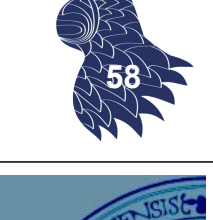

## Apéndice: Fórmulas útiles

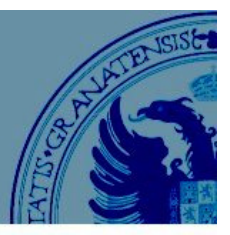

#### **Sumatorias**

$$
\sum_{i=1}^{n} a = na
$$
  

$$
\sum_{i=1}^{n} af(i) = a \sum_{i=1}^{n} f(i)
$$
  

$$
\sum (a+b) = \sum a + \sum b
$$
  

$$
\sum_{i} \sum_{j} a_{i}b_{j} = \sum_{i} a_{i} \sum_{j} b_{j}
$$

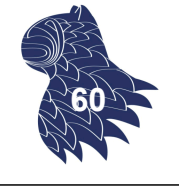

### Apéndice: Fórmulas útiles

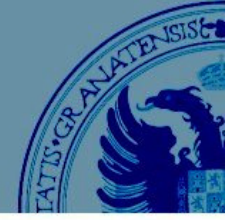

**Sumatorias**

$$
\sum_{i=1}^{n} i = \frac{1}{2} n(n+1)
$$
  

$$
\sum_{i=1}^{n} i^2 = \frac{1}{6} n(n+1)(2n+1)
$$
  

$$
\sum_{i=1}^{n} i^3 = \left[\frac{1}{2} n(n+1)\right]^2
$$
  

$$
\sum_{i=1}^{n} i(i+1) = \frac{1}{3} n(n+1)(n+2)
$$

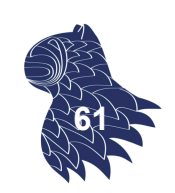

# Apéndice: Fórmulas útiles

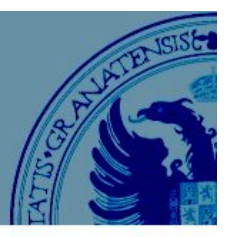

#### **Potencias**

$$
x^{y+z} = x^y \cdot x^z
$$
  
\n
$$
x^{y-z} = x^y / x^z
$$
  
\n
$$
x^{y-z} = (x^y)^z = (x^z)^y
$$
  
\n
$$
x^{y^z} \neq x^{z^y}
$$
 iOjo!

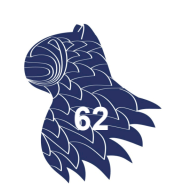

# Apéndice: Fórmulas útiles

**Logaritmos**

$$
\log_a(n) = \frac{\log_b(n)}{\log_b(a)}
$$

$$
\log_a(n\,m) = \log_a(n) + \log_a(m)
$$
  

$$
\log_a(n/m) = \log_a(n) - \log_a(m)
$$
  

$$
\log_a(n^p) = p \log_a(n)
$$
  

$$
n^{\log_a(m)} = m^{\log_a(n)}
$$

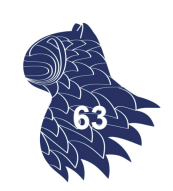